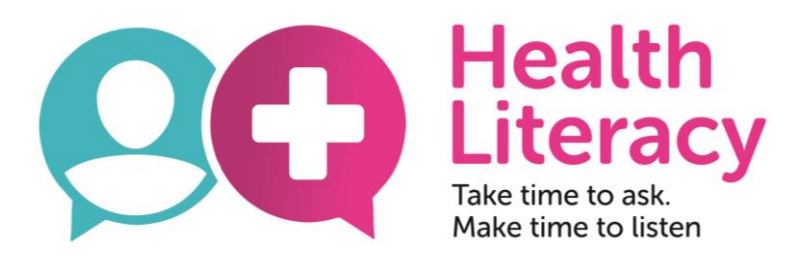

## **Readability Tools**

- Readability refers to how easy it is to read and understand text.
- Readability tools provide a quick and easy way to test how easy it is to read a piece of text.
- These tools can be very effective to improve written communication

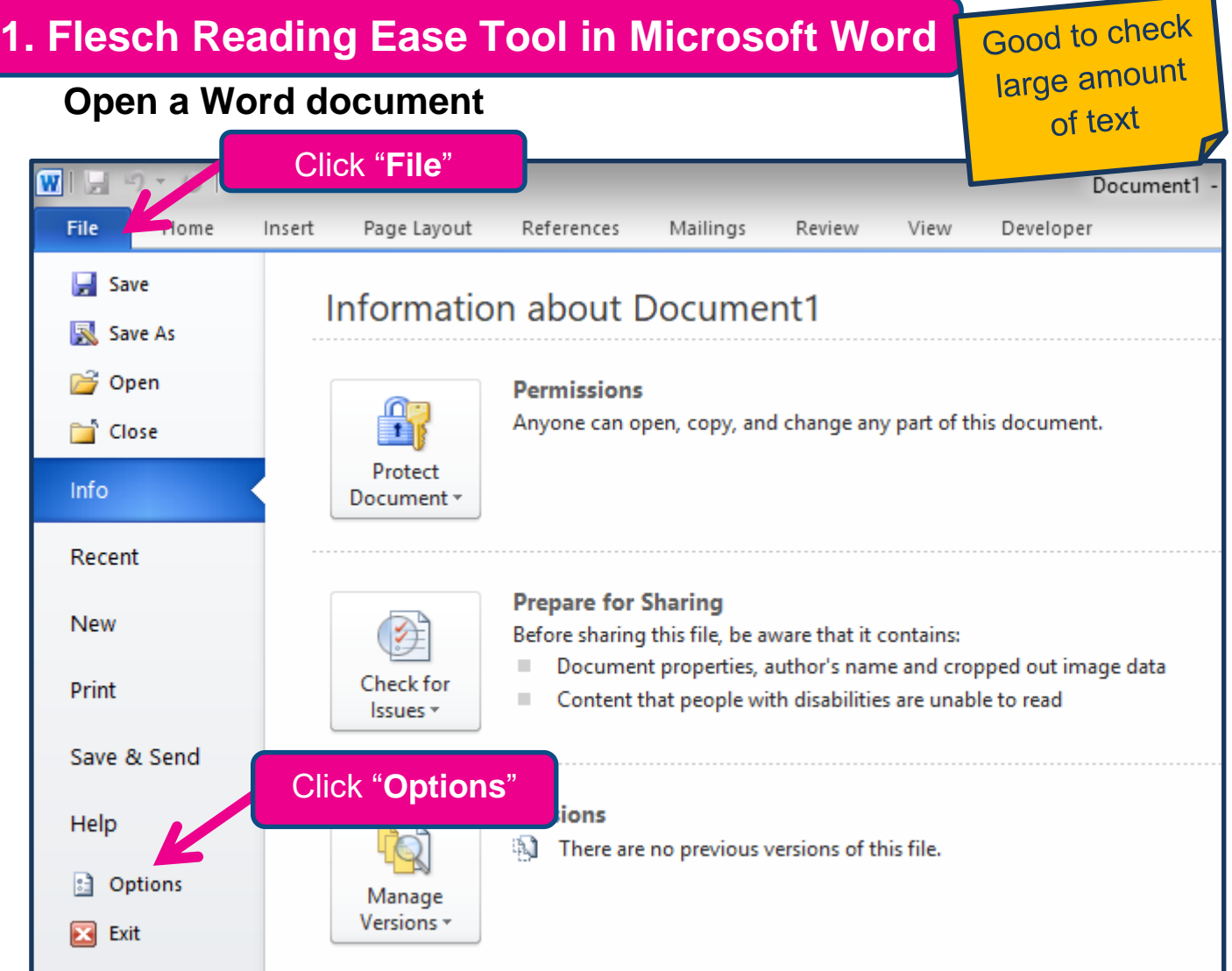

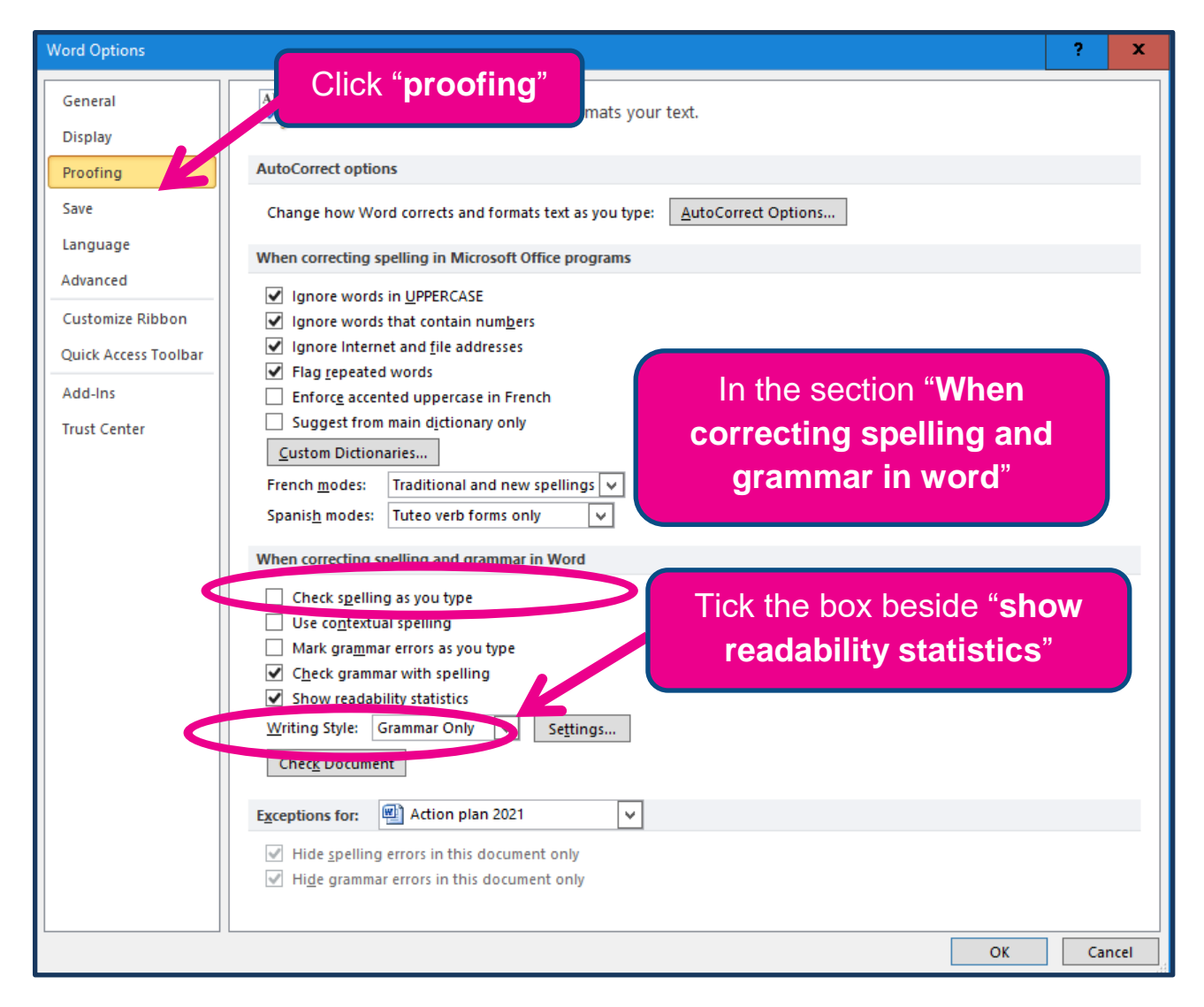

## **Now do a spell check on the document or piece of text.**

You can do a spell check by pressing F7 or selecting the "Review" tab then "Spelling and grammar".

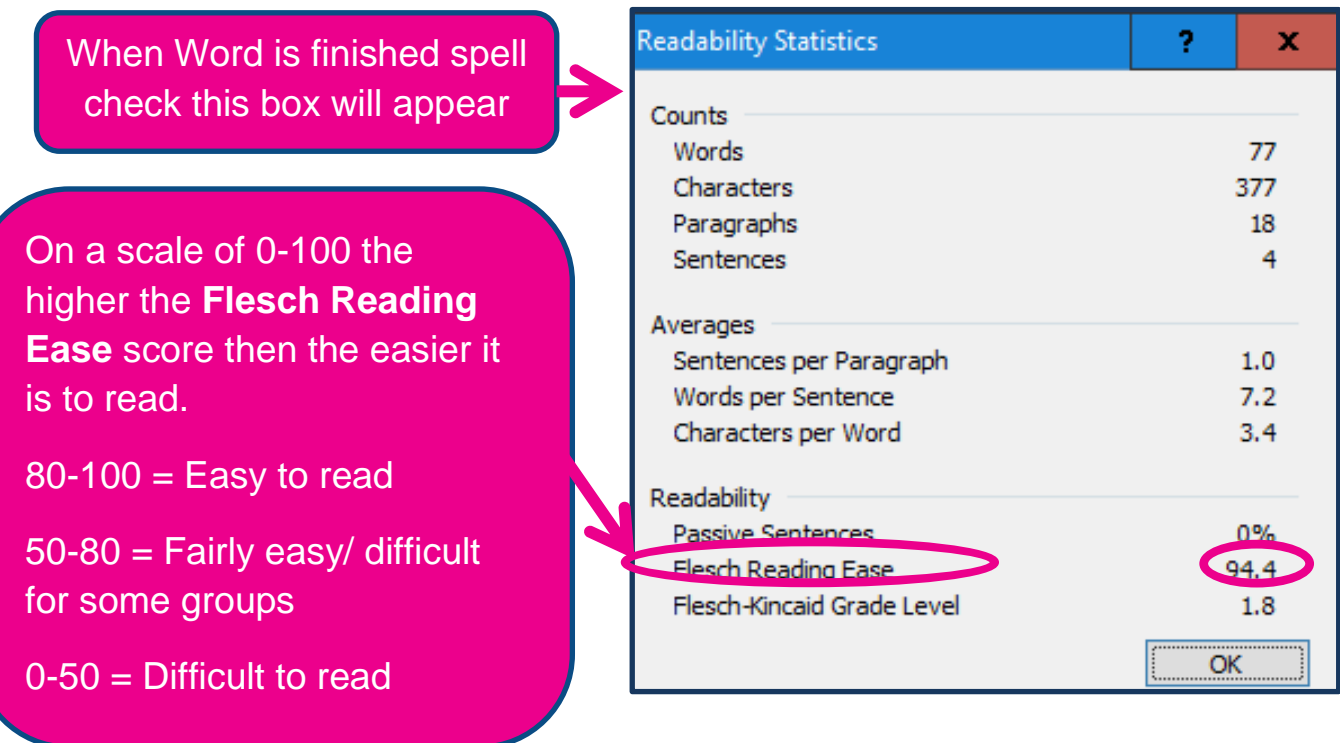

[36]

## **2. Hemingway App <http://www.hemingwayapp.com/>**

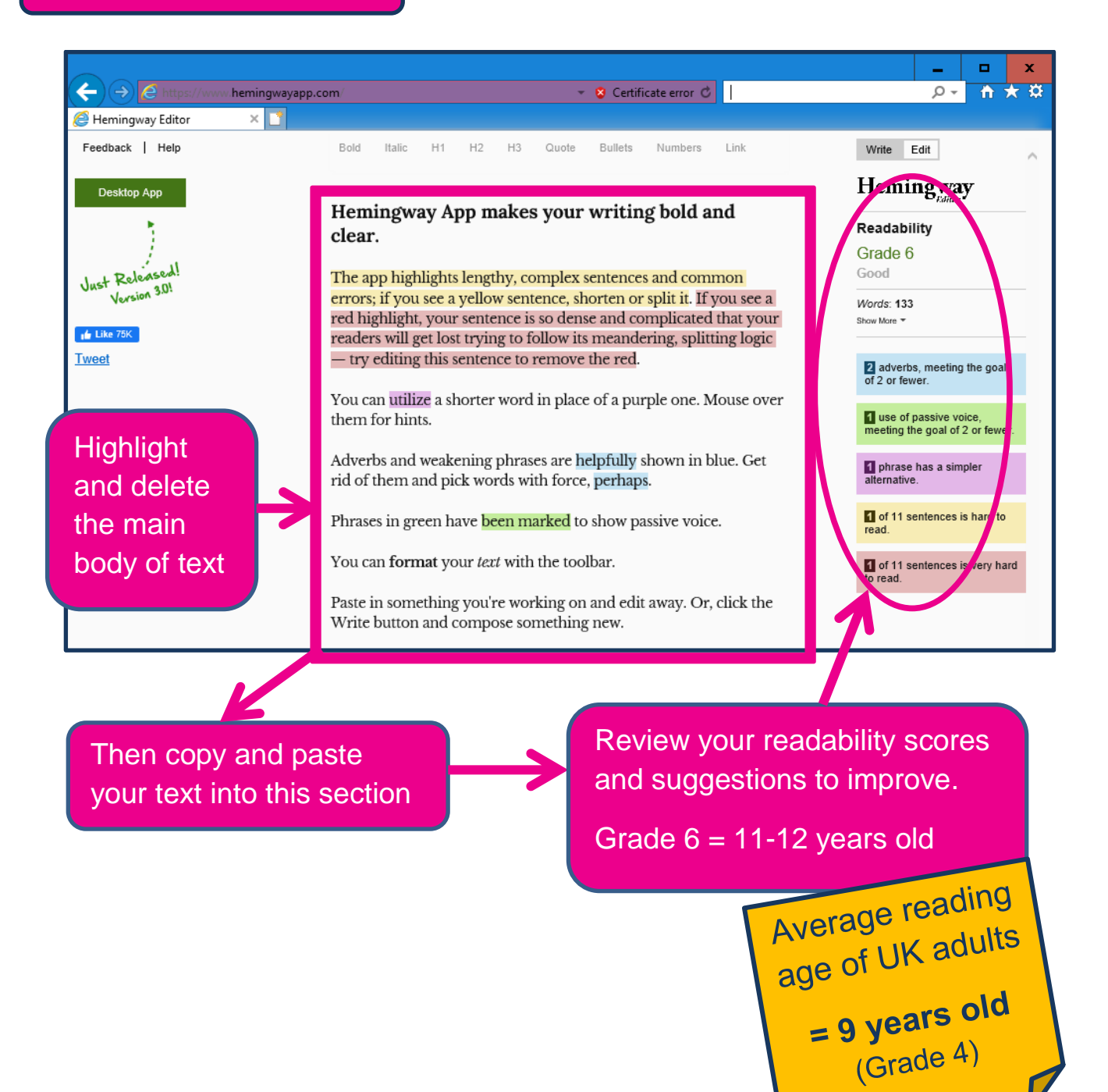